## **pfSense - Bug #3657**

# **Web Interface - Missing Static IPv6 /127 Subnet Prefix**

05/15/2014 04:26 AM - Cyril Tourist

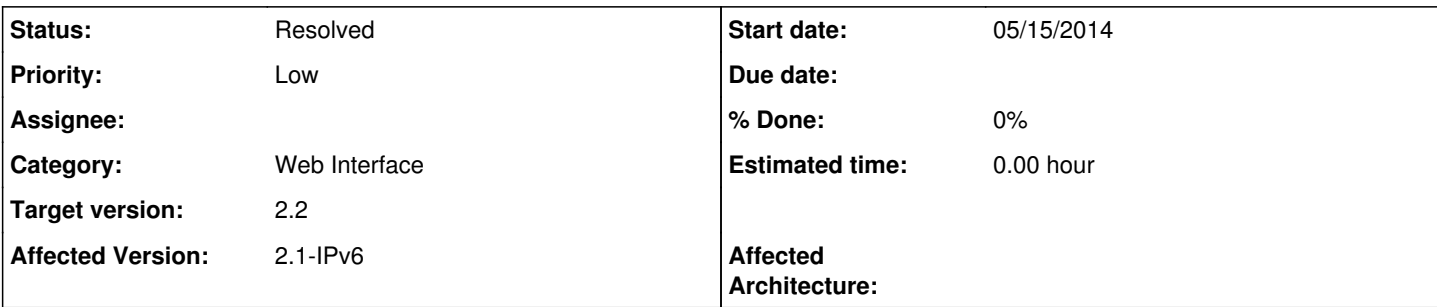

#### **Description**

**Bug**: When using the web interface (GUI) to configure a network interface with a static IPv6 the subnet prefix /127 is not available.

**Workaround**: Use the console (CLI) to configure the network interface.

**Tested Affected Versions**: 2.1.2 & 2.1.3

## **Associated revisions**

## **Revision 8948f125 - 01/07/2015 11:47 PM - Chris Buechler**

Also include /127 for IPv6, it works fine. Ticket #3657

## **Revision 2727e3fc - 01/07/2015 11:48 PM - Chris Buechler**

Also include /127 for IPv6, it works fine. Ticket #3657

#### **History**

#### **#1 - 05/16/2014 12:13 AM - Phillip Davis**

/usr/local/www/interfaces.php has code to specifically exclude 127: for  $(\$i = 128; \$i > 0; \$i--)$  { if( $$i$  <> 127) { echo "<option value=\"{\$i}\""; if (\$i == \$pconfig['subnetv6']) echo "selected=\"selected\""; echo ">" . \$i . "</option>"; } }

I wonder why that is?

#### **#2 - 05/16/2014 02:15 AM - Doktor Notor**

@Phil: There was RFC 3627 [\(http://tools.ietf.org/html/rfc3627\)](http://tools.ietf.org/html/rfc3627) especially discouraging the use of /127. It's now in historic status, see RFC 6547 ( <http://tools.ietf.org/html/rfc6547>). The current document dealing with /127 appears to be RFC 6164 [\(http://tools.ietf.org/html/rfc6164](http://tools.ietf.org/html/rfc6164)).

## **#3 - 05/16/2014 02:27 AM - Chris Buechler**

*- Affected Version changed from 2.1.2 to 2.1-IPv6*

Because FreeBSD 8.x doesn't support it, the same as it doesn't support /31s. 10.x might support it, as it does support /31s, will need to be checked before changing the missing /127.

## **#4 - 05/22/2014 05:08 AM - Cyril Tourist**

We have successfully been using a IPv6 /127 subnet to connect our pfSense router with our ISP's router (COLT). The use of a /127 was defined by COLT to connect our router with them.

The *very very simplified* setup looks something like this:

<ISP 'COLT' Router> [2001:920:X:X::24/127] <------> [2001:XXX:X:X::25/127] <pfSense Router> [2001:920:XXXX::1/48] <------> 2001:920:XXXX::/48 <Assigned /48 Subnet>

This setup has been working as expected (other then the GUI bug) with pfSense version 2.1 (FreeBSD 8.3-RELEASE-p11). @Chris It would therefore seem that FreeBSD 8.3 supports /127 subnets?

#### **#5 - 01/07/2015 11:47 PM - Chris Buechler**

*- Status changed from New to Resolved*

*- Target version set to 2.2*

this has been fixed in 2.2

**Files**

pfsense-ipv6-subnet-bug.png 15.8 KB 05/15/2014 Cyril Tourist